# Data modeling for modern SQL applications: 3NF? ARRAY? JSONB?

Franck Pachot, Developer Advocate yugabyteDB

#### **Developer Advocate on YugabyteDB** (PostgreSQL-compatible distributed database)

#### Past:

20 years in databases, dev and ops Oracle ACE Director, AWS Data Hero Oracle Certified Master, AWS Database Specialty

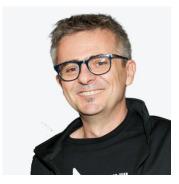

fpachot@yugabyte.com dev.to/FranckPachot @FranckPachot

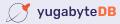

#### Normalization

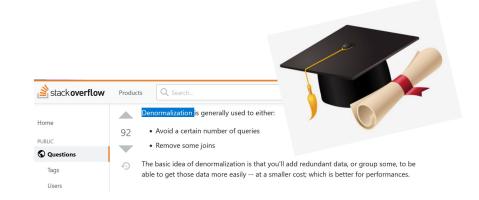

I have heard a lot about normal forms at university I've mostly heard about denormalization once at work

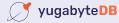

According to MongoDB: avoid data duplication because of the cost of storage <u>https://www.mongodb.com/nosql-explained</u>

According to DynamoDB: same words: optimize of storage so not needed today <u>AWS re:Invent 2018: Amazon DynamoDB Deep Dive</u>

Relational theory, invented by a mathematician (Codd) was driven by storage obsession?

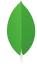

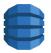

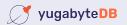

## Normalization... why? Better ask Codd

E.F. Codd, Recent investigations in relational data base systems

https://dl.acm.org/doi/10.1145/1734714.1734716 https://purl.stanford.edu/vs277xx1104

3. NORMALIZATION OF RELATIONS

In [3,4] six aims of normalization of relations are listed. Perhaps the two most important are:

1. To reduce the need for restructuring the collection of relations as new types of data are introduced, and thus increase the life span of application programs; 2. To reduce the incidence of undesirable insertion, update, and deletion anomalies.

• Data Integrity

(undesirable insertion, update and deletion dependencies)

• Agility

(reduce the need for restructuring as new type of data is added)

- Be more informative to users
- Logical Physical independence

Forget about normal forms...

- Separate the business concepts that can be queried / updated independently in your system (\*)
- Group into same table those that are tightly linked

(\*) Example: Address + ZIP code + City + Country

- may be attributes of same entity in social media application
- is probably normalized to multiple tables in a Post Office application

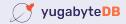

- Want a simple data structure, that will not evolve
   *f* microservice with one use case only
- Got the impression that "Joins don't scale"
   for the main use-case
- Use more cheap storage? 😂

No! You will need more indexes and foreign keys on a normalized data model

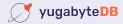

## Ok, enough theory... facts and examples

Let's build a messenger, with tags and groups

- a post from a user, with content, at timestamp
- it has a list of tag\_id and a list of group\_ids

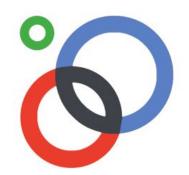

Access patterns:

- put a post into the database, with all related information
- get posts by tag, ordered by last timestamp
- get posts by group, ordered by last timestamp

#### **Relational design: Entities and Relationships**

Let's build a messenger, with tags and groups

- a post from a user, with content, at timestamp
- it has a list of tag\_id and a list of group\_ids

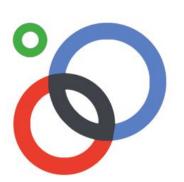

Primary keys: user\_id, tag\_id, group\_id, post\_id we will not detail reference tables here (users, tags, groups) To record a post, we need the following tables:

- "posts" records (post\_id) -> user\_id, content, timestamp
- "post\_tags" lists (tag\_id, post\_id)
- "post\_groups" lists (group\_id, post\_id)

Get post by tag:

- index tag\_id -> table post\_tags tid
- table post\_tags tid -> (post\_id, tag\_id)
- index post\_id -> table posts tid
- table posts tid -> (post\_id, user\_id, content, timestamp)

To record a post, we need the following tables:

- **posts** to record (post\_id) -> user\_id, content, timestamp
- **post\_tags** to list (tag\_id, post\_id)
- post\_groups to list (group\_id, post\_id)

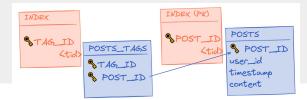

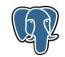

#### **Relational design: Index Organized Tables (LSM Trees)**

Get post by tag:

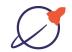

- primary index on post\_tags tag\_id -> post\_id
- primary index on posts post\_id -> (post, user\_id, content, timestamp)

To record a post, we need the following tables:

- **posts** to record (post\_id) -> user\_id, content, timestamp
- **post\_tags** to list (tag\_id, post\_id)
- post\_groups to list (group\_id, post\_id)

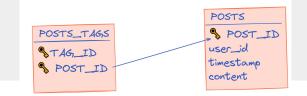

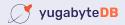

## Single Table design: ARRAY

Do you need so many tables?

- (post\_id, tag\_id)&(post\_id, group\_id) can be stored as with each post\_id as (post\_id) -> array of post\_id's, array of group\_id's
- but only if you can still lookup by tag\_id and group\_id

To record a post, we need the following tables:

- posts to record (post\_id) -> user\_id, content, timestamp
- post\_tags to list (tag\_id, post\_id)
- post\_groups to list (group\_id, post\_id)

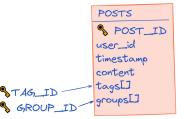

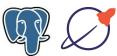

## Single Table design: ARRAY

Do you need so many tables?

- (post\_id, tag\_id) & (post\_id, tag\_id) can be stored with each post\_id as (post\_id) -> array of post\_id's, array of group\_id's
- but only if you can still lookup by tag\_id and group\_id

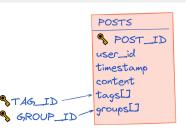

table (post\_id,user\_id, content, timestamp, int[] group\_ids , int[] tag\_ids )

- index on posts using gin (group\_ids)
- index on posts using gin (tag\_ids)

#### ARRAY.... or JSON?

Do you need so many tables?

- (post\_id, tag\_id) & (post\_id, tag\_id) can be stored with each post\_id as (post\_id) -> array of post\_id's, array of group\_id's
- but only if you can still lookup by tag\_id and group\_id

This can also be JSONB (and GIN index)

```
{
  tags: [ tag1, tag2, ...],
  groups: [ group1, group2, ...]
}
```

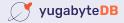

If tables are stored in heap tables (like PostgreSQL B-Tree)

**f** The GIN index references the row (tid)

faster than an association table?

Index Only Scan, Heap with Bitmap Scan optimizes the index-to-heap

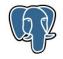

#### Takeout

we have the choice: Table, ARRAY, JSONB data integrity, performance, evolution you must understand the access patterns and think tables and indexes in the same way

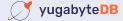

Access patterns:

- put a post into the database, with all related information
- get posts by tag, ordered by last timestamp
- get posts by group, ordered by last timestamp

GIN + B-Tree (btree\_gin extension) custom table maintained by trigger

#### https://dev.to/yugabyte/triggers-stored-procedures-for-pure-data-integrity-logic-and-performance-1eh8

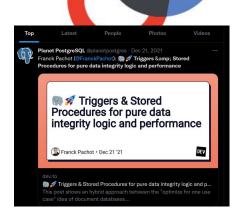

17

fpachot@yugabyte.com dev.to/FranckPachot

Join us on Slack: www.yugabyte.com/slack Star us on GitHub: github.com/yugabyte/yugabyte-db

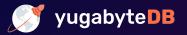

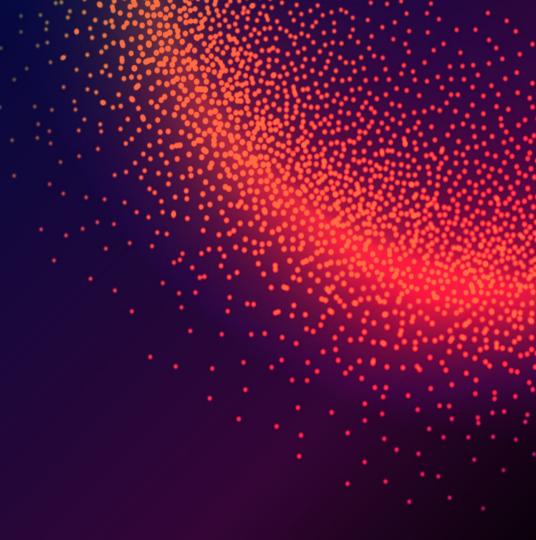